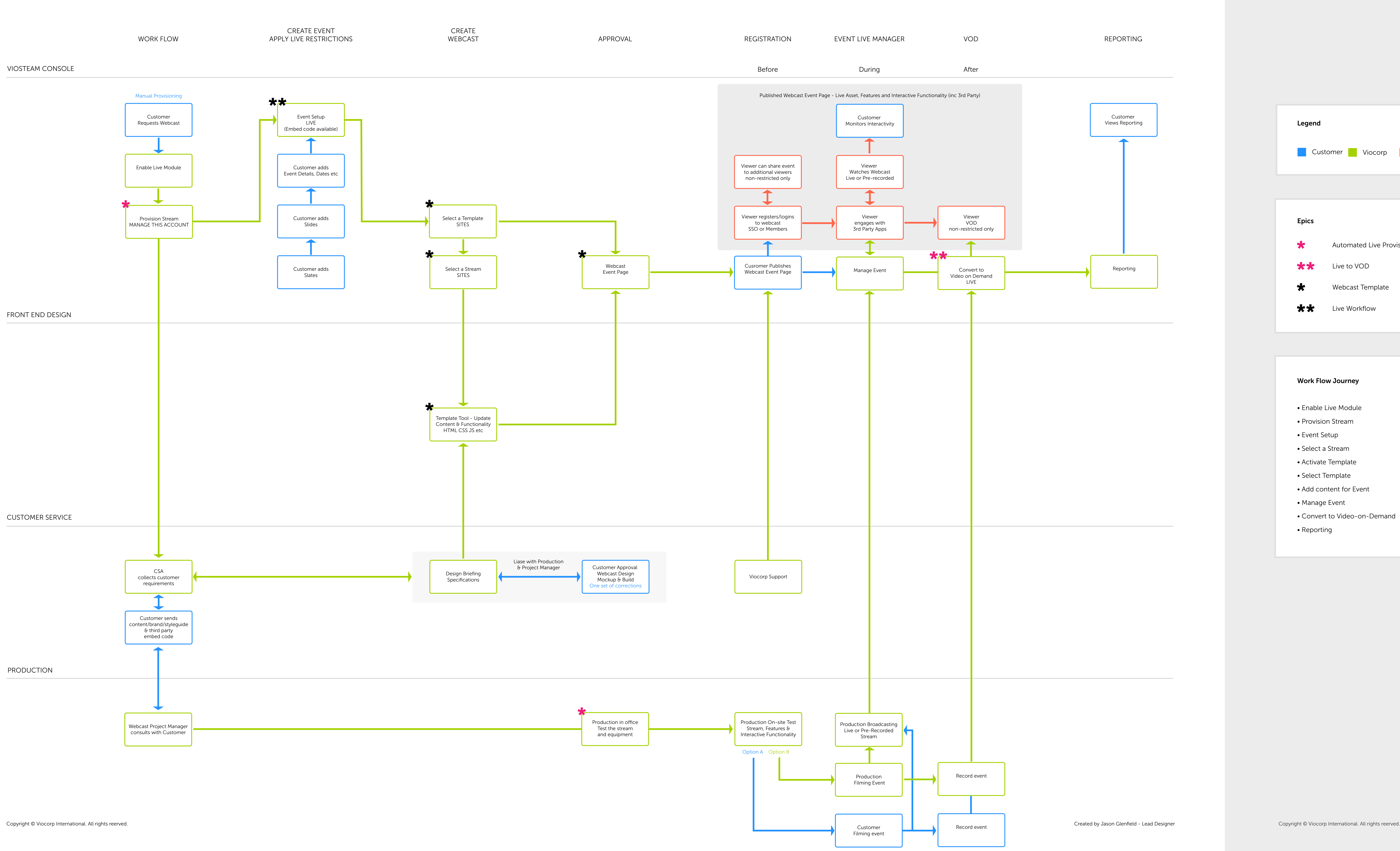

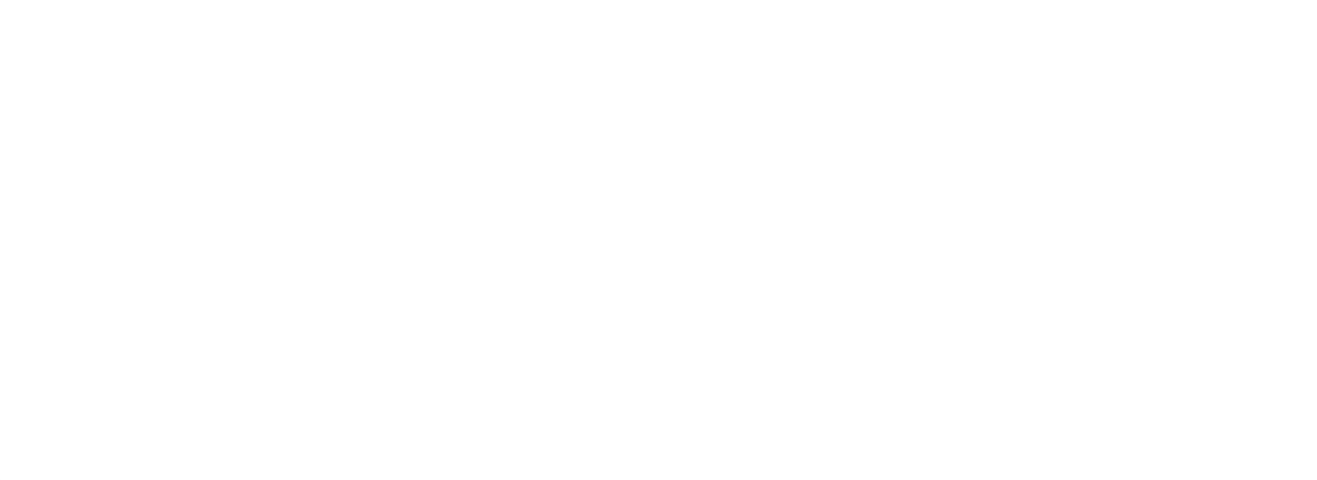

## Viostream: Webcast User Journey Live

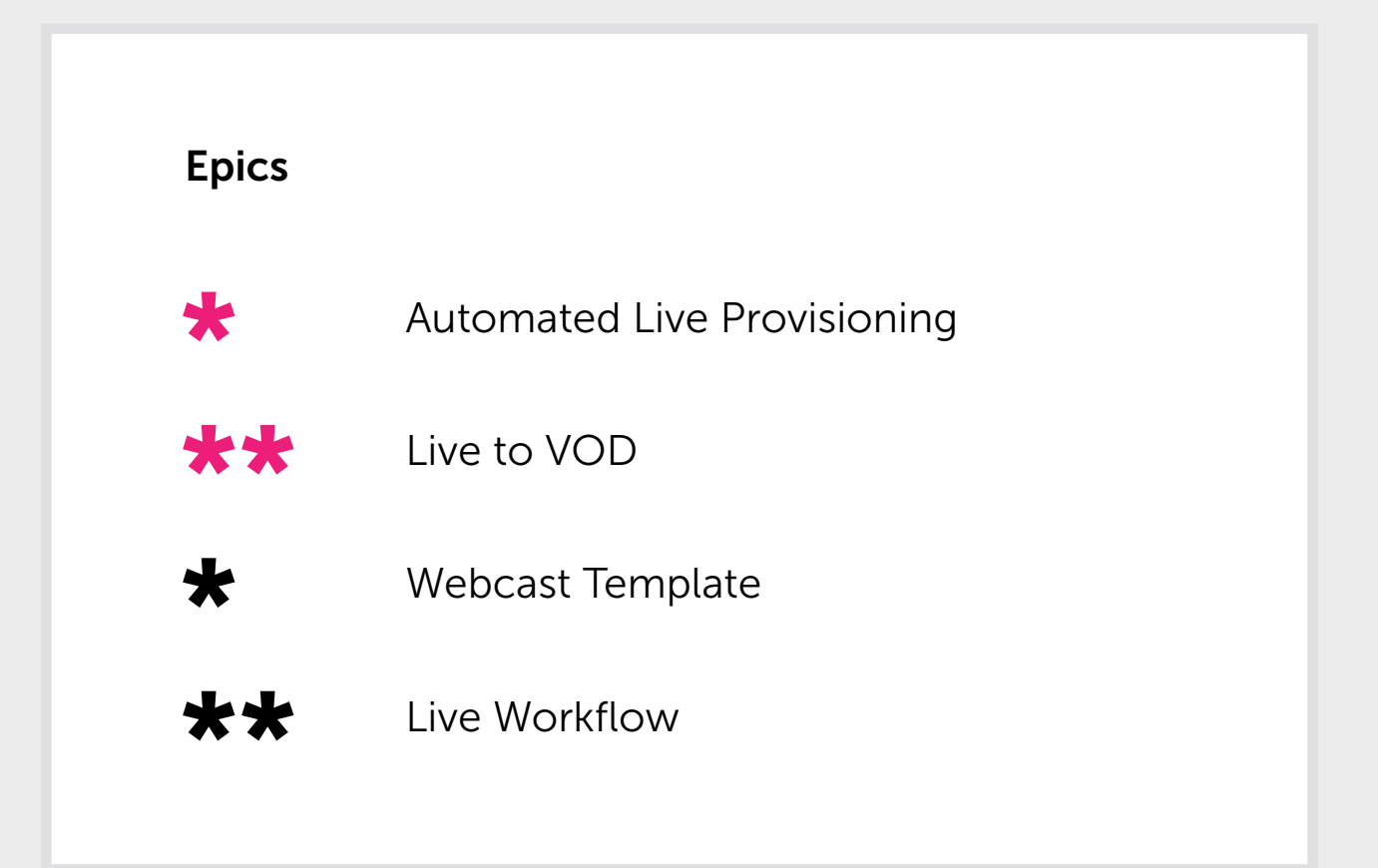

## Work Flow Journey

- Enable Live Module
- Provision Stream
- Event Setup
- Select a Stream
- Activate Template
- Select Template
- Add content for Event
- Manage Event
- Convert to Video-on-Demand
- Reporting